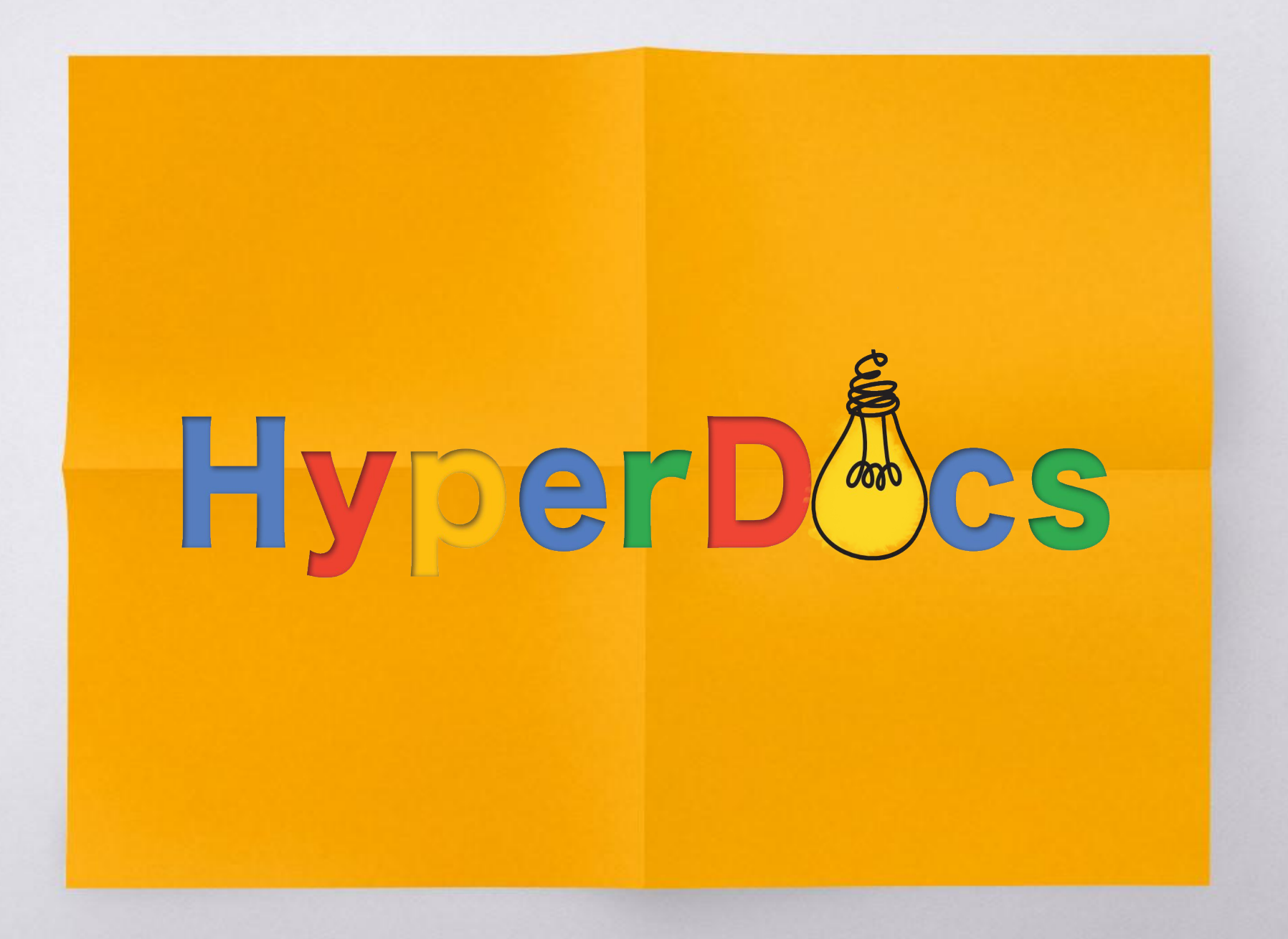

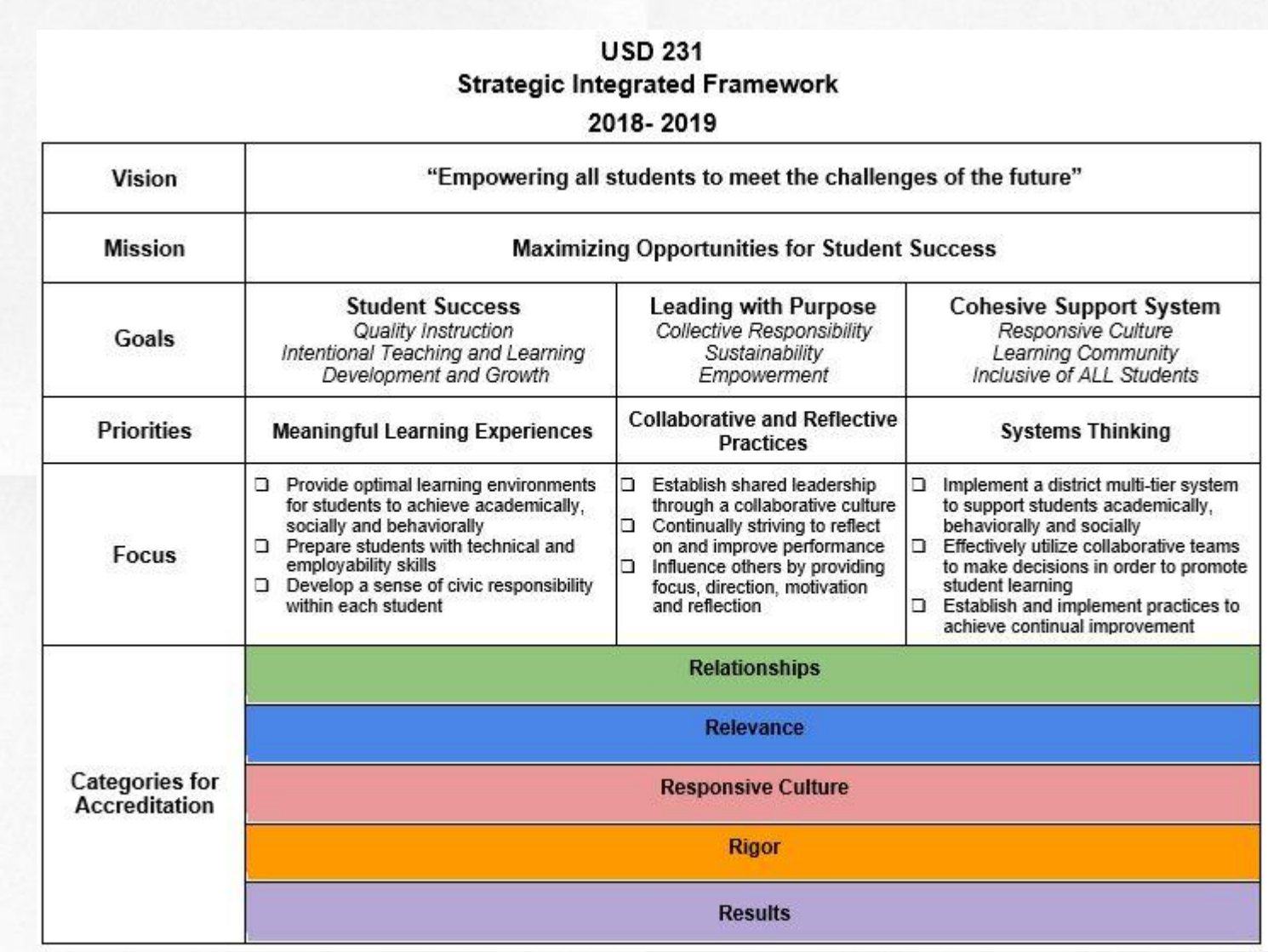

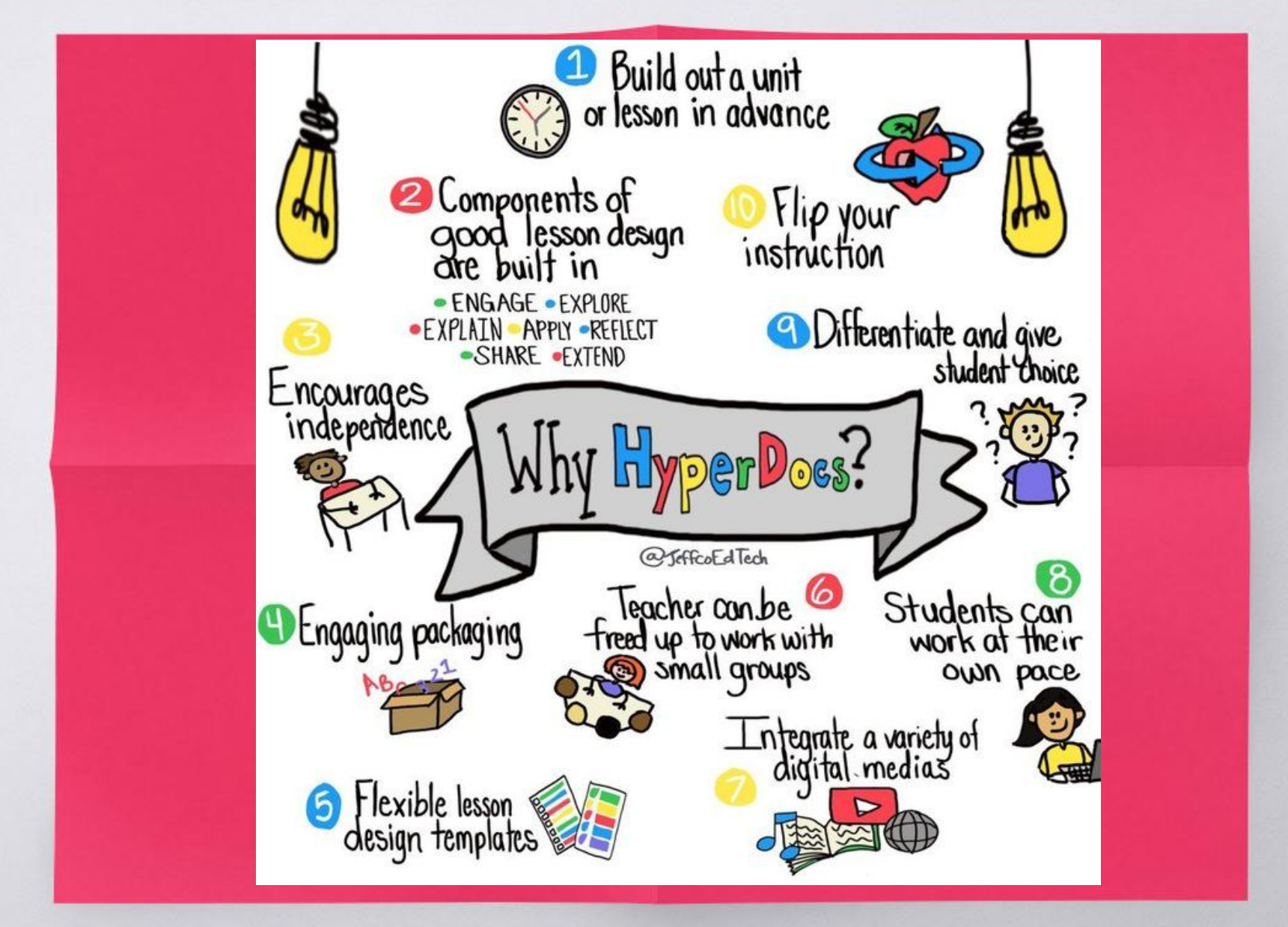

Infographic by Lisa Highfill

#### Student Discovery

- ▧ Provided opportunities for curiosity
- ▧ Active learning vs. Passive learning
- ▧ Students discovered through exploration
- ▧ Reintroduced to creative process- inspiring and energizing lessons

What do you notice about these students?

Expectatio

 $\overline{a}$ 

READING SPELLINE

**MATH** 

SCIENCE SALUTTING

create on

**InStagram** 

**CITY** 

 $\overline{\mathfrak{D}}$ 

VORDS AND THEIR STORES

 $\overline{\lambda}$ 图 W

 $t = 1$  . The t

#### The Four C's of 21st Century Learning

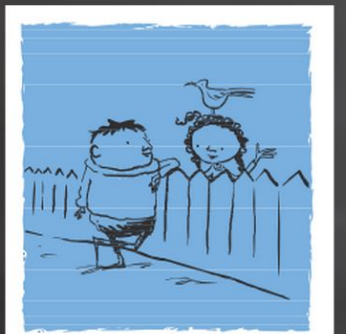

**Communication** Sharing thoughts, questions, ideas, and solutions

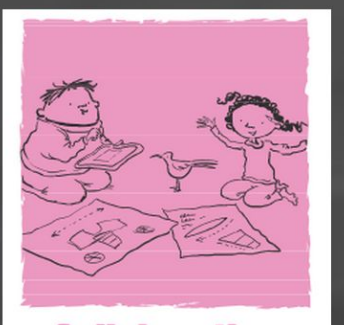

**Collaboration** Working together to reach a goal - putting talent, expertise, and smarts to work

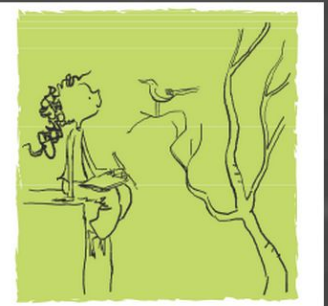

**Critical Thinking** Looking at problems in a new way, linking learning across subjects & disciplines

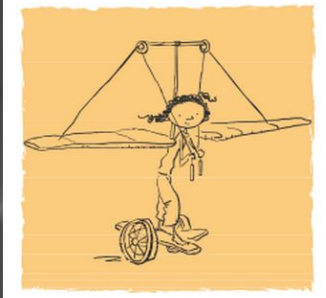

**Creativity** Trying new approaches to get things done equals innovation & invention

Our goal is to provide access to technology and show how to effectively harness its power to prepare students for college and career.

Image from [Fablevision Learning](http://www.fablevisionlearning.com/)

## What Hyperdocs Are and Are Not

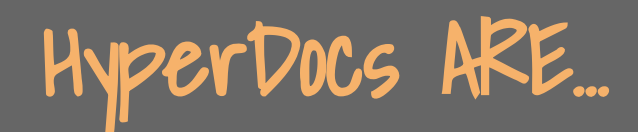

### HyperDocs ARE... HyperDocs are NOT...

HyperDocs are SO much more than just a doc with hyperlinks!

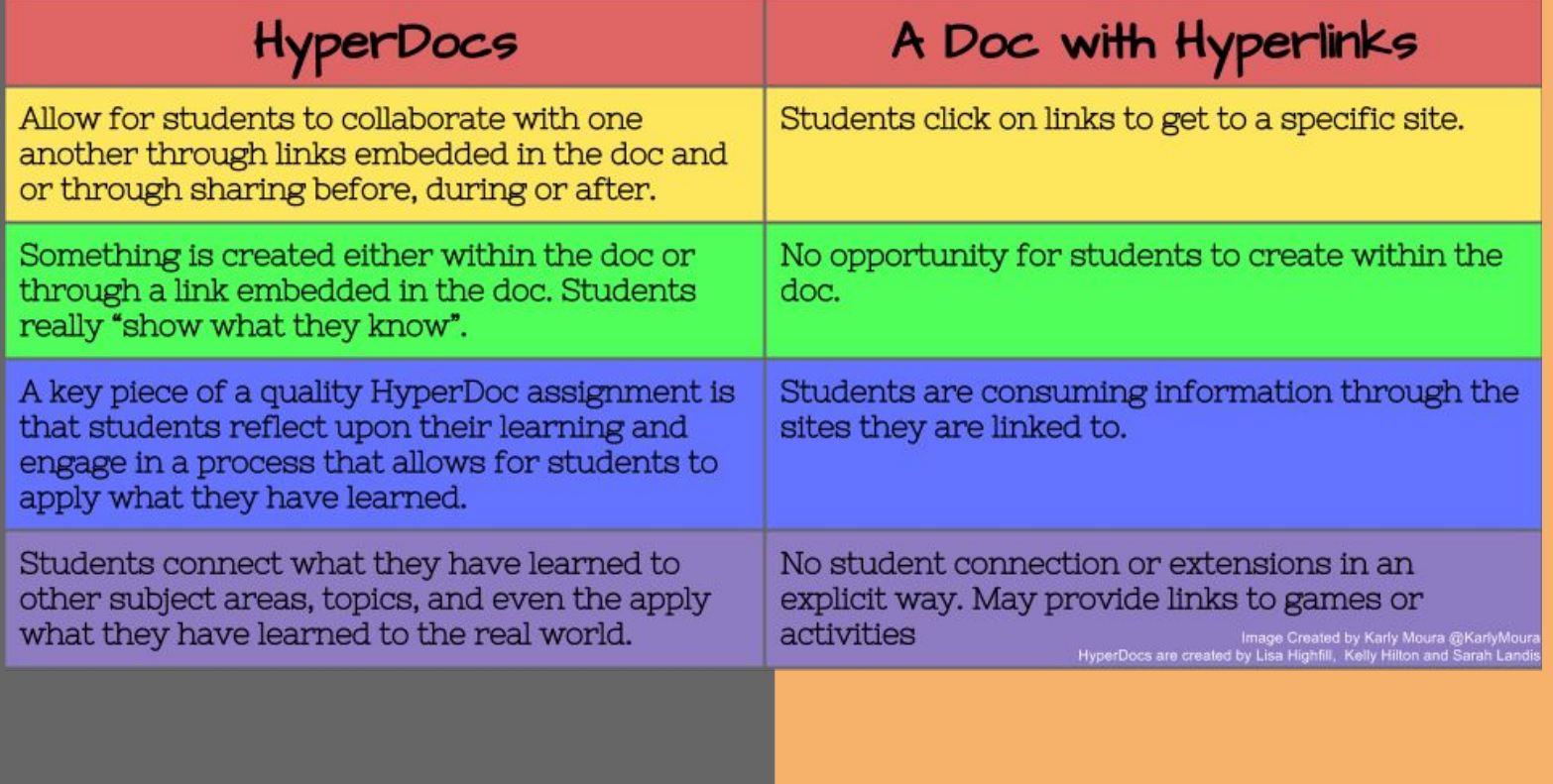

#### What Can I Do Now That I Could Not Do Before?

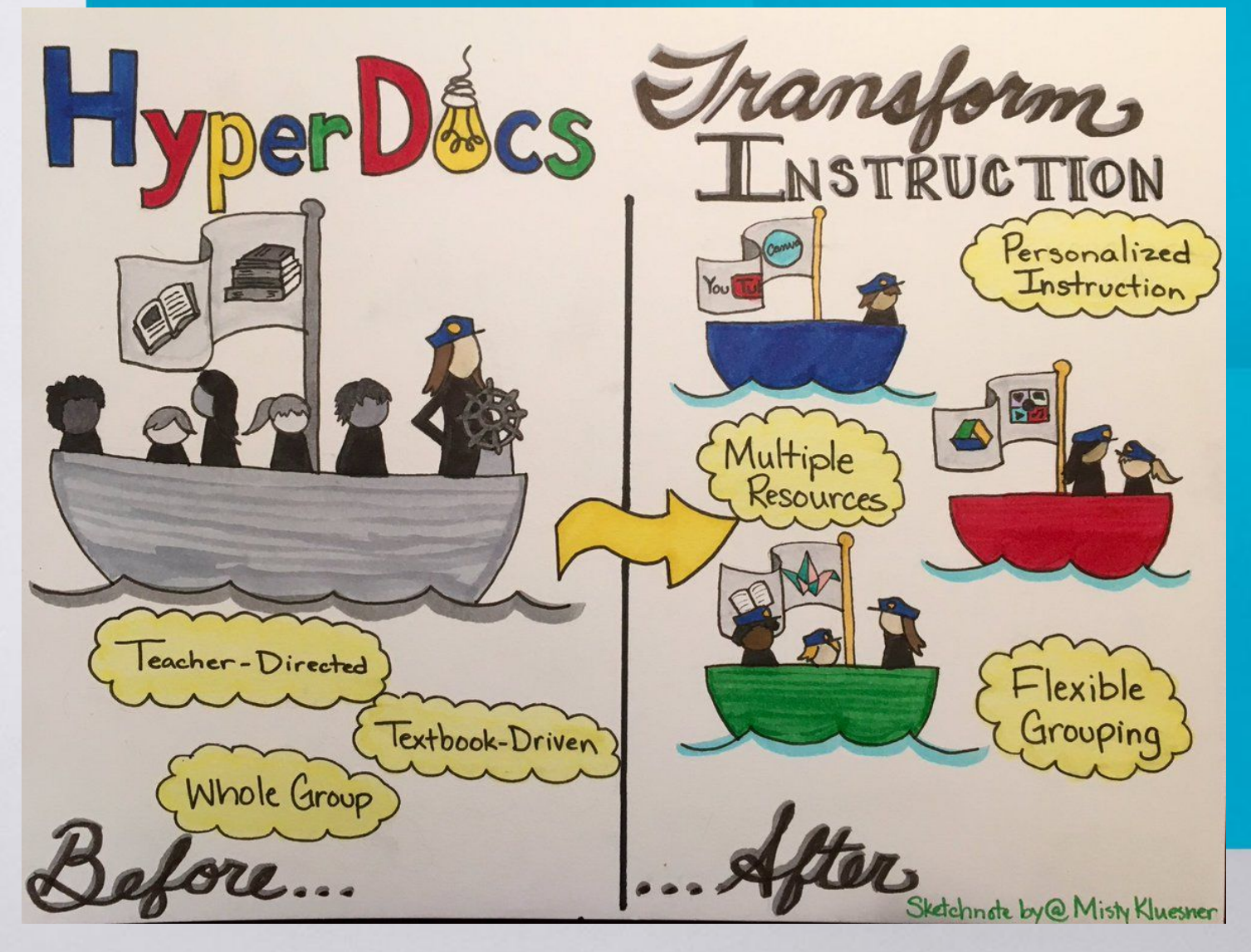

![](_page_9_Picture_0.jpeg)

![](_page_10_Picture_0.jpeg)

![](_page_11_Picture_0.jpeg)

#### Methods of Delivery

- ▧ Personalized Learning
- ▧ Flexible Grouping
	- Whole Class
	- Partners
	- Small Groups
	- Independent
	- Global
- ▧ Collaboration
	- Online Class **Discussion**
- ▧ Project Based Learning
- ▧ Inquiry Method
- ▧ Blended Learning
- ▧ Innovative Learning Spaces
- ▧ Distance Learning
- ▧ Connection to Home
- ▧ Feedback

![](_page_12_Picture_17.jpeg)

# HyperDoc Templates

#### **LESSON TITLE**

To per the House One complete make a stage than father the leaser strate norte to add control into and instructions A pergleted teach tenders is meant for students to use. Hum Do, templates are one to also, with professioning An environment that because you are constrain just failure that you notices before. Shown that the this particle terms of mought Kansake Disease in set is the and publicate statem from the fearing experience

![](_page_14_Figure_2.jpeg)

[Let's Try A Template](https://docs.google.com/document/d/1l5hNakSEYB8R1uqgX2Gms6xhCjKiaFA7l3xWzMtIFOo/copy) <u>[To Create One!](https://docs.google.com/document/d/1l5hNakSEYB8R1uqgX2Gms6xhCjKiaFA7l3xWzMtIFOo/copy)</u>

[Example With Links](https://docs.google.com/document/d/1berbbv2wlIzW_SQi02fnSzew4MBuhLU1hfAqFcql6fk/copy) [and Resources](https://docs.google.com/document/d/1berbbv2wlIzW_SQi02fnSzew4MBuhLU1hfAqFcql6fk/copy)

## ENGAGE Students

- ▧ Use [YouTUBE](https://docs.google.com/document/d/1ZTB2NU6kyfHHb2J-SVH3eKFo5xCaXZtQJnL3a1wSAAg/edit)
- **s** Title graphics made in Google Draw
- ▧ Use [Images](https://docs.google.com/presentation/d/1YImdvoptMTyjS62N2dD5qW4WKIQ4QJyu0Xg5Z66O54g/edit#slide=id.gd28cdf691_0_0)
- ▧ Use Hyperlinks
- **SI** Consider **[Podcasts](https://docs.google.com/document/d/1xPXLpI0C2zgd8xJmZoDOaoNqRfFNF8YHoSb0ahEDIWs/edit)**
- **NETTY Out [Memes](https://docs.google.com/document/d/1-W7f_Xo4TD5zFW8LtQRdkvzTpHf5ilhyu_BYBA70A-8/edit)** 
	- [Visit the Meme](https://memegenerator.net/) **[Generator](https://memegenerator.net/)**
	- Use [Google Draw](https://drawings.google.com/)
- **Inspire with [Quotes](https://docs.google.com/presentation/d/1c8HL4ASVSWdt9PDoRoIY4QEoXS6ADB6s1JGffVVmfTM/edit#slide=id.g35f391192_00)**

"I really love those worksheets we did today. Can we do some tomorrow.

too?" said no student ever.

somedcards

iser card

![](_page_15_Picture_12.jpeg)

#### Let Students EXPLORE

#### Ideas

- ▧ [Students should](https://docs.google.com/document/d/1Tcr9WxpQZXzWcodgnlH0fX7hR_o0P2fO8MZOKhDTUFk/edit) [practice digital literacy](https://docs.google.com/document/d/1Tcr9WxpQZXzWcodgnlH0fX7hR_o0P2fO8MZOKhDTUFk/edit) [and build schema](https://docs.google.com/document/d/1Tcr9WxpQZXzWcodgnlH0fX7hR_o0P2fO8MZOKhDTUFk/edit)
- ▧ [Create YouTube](https://docs.google.com/document/d/1L2uiDKWwwHmB2FWiQ9qSUXGt2kxe0ic98JTdH4VTgfM/edit) **[Playlists](https://docs.google.com/document/d/1L2uiDKWwwHmB2FWiQ9qSUXGt2kxe0ic98JTdH4VTgfM/edit)**
- **WEING Thinglink Can Be** [A Great Tool for](https://www.thinglink.com/scene/661242291402309634) [Exploration!](https://www.thinglink.com/scene/661242291402309634)
- **Example Fun with Google** [MyMaps!](https://www.google.com/maps/d/viewer?mid=1yUTlI9frCXYOQE1l6lx4x_N4-0s&ll=0%2C0&z=6)
- **N** Use [Google Forms](https://www.google.com/forms/about/) to collect thinking

Words of Wisdom

- ▧ Collect favorite resources that promote thought and ignite curiosity
- **83** Think about expectations for students while watching and what you want them to do at the end
- ▧ Add links to vocab words, videos, relating to content or links to articles
- ▧ Students can work from anywhere

## Giving Students The Opportunity to EXPLAIN

- ▧ [Google Docs and](https://docs.google.com/document/d/1sZQSz99HApe-_K1kRQI5drTeJ7UvcUDhYyEr_qCcA9Y/edit) [Google Chrome](https://docs.google.com/document/d/1sZQSz99HApe-_K1kRQI5drTeJ7UvcUDhYyEr_qCcA9Y/edit) **[Extensions](https://docs.google.com/document/d/1sZQSz99HApe-_K1kRQI5drTeJ7UvcUDhYyEr_qCcA9Y/edit)** 
	- [Read Write](https://chrome.google.com/webstore/detail/readwrite-for-google-chro/inoeonmfapjbbkmdafoankkfajkcphgd?hl=en-US)
	- Highlighting Tool
	- Close Reading
	- [ScreenCast](https://www.techsmith.com/screen-capture.html) **[Directions](https://www.techsmith.com/screen-capture.html)**
- ▧ Video Instruction
	- [Khan Academy](https://www.khanacademy.org/)
- ▧ Articles
	- [Tween Tribune](http://www.tweentribune.com/)
- ▧ [YouTube Playlist](https://www.youtube.com/playlist?list=PL8BE06AC651F8DA0F)
- ▧ [Google Slides Books](https://docs.google.com/presentation/d/1s0swtfgyn7oFnpaz50os5g6KNg4Ghsx23wTqlcwJVkg/edit?userstoinvite=jfield@bbejaguars.org&ts=56ae4c71&actionButton=1#slide=id.p)

Explain your thoughts

## APPLY is FUndamental

TIP:

- To create with technology, work goes from student to computer
- To encourage development of skills
	- Independent
	- Critical thinking
	- Problem Solving
- ▧ To use web tools to demonstrate learning
- ▧ To hone soft skills
	- Perseverance
	- Teamwork
	- Flexibility
	- Time management

When introducing new tech tool, give students time to play before requiring them to create something with it for an assessment

- ▧ [Story builder](https://docs.google.com/document/d/1zltLCc_z3vrONWrW_gfdKUeZcY1JDkXW8_WBoG0KiK4/edit)
- ▧ [PowToon](https://docs.google.com/document/d/1aQa-6XjcNB1V_ZeOgzNCj2lvOyAcTwuAz91cpmR_GgY/edit)
- ▧ [Show What You Know](https://docs.google.com/document/d/1d7zM5u99znbtF301tcxa9rRwO-x1H3NQtLgDeFzij80/edit) **[Bingo](https://docs.google.com/document/d/1d7zM5u99znbtF301tcxa9rRwO-x1H3NQtLgDeFzij80/edit)**

### It's All About the SHARING

- ▧ Commenting in Google Apps
- ▧ [Google Slides](https://docs.google.com/document/d/1bGhYOFUqKoJNVygncTj6PPIi4Vc3Q01aDPlY01_WUi0/edit)
	- Collaborate
	- Communicate
	- Share Slide Decks or all on one slide
	- Images, text, video, links, animations
- ▧ Student Film Festival
- ▧ [Digital Portfolios](https://docs.google.com/document/d/1ojZdFlpu3uw_JFPZQ93F7uNOZU2fi67lULIPzjay6jU/edit)
- ▧ [Google Forms and](https://docs.google.com/document/d/1_xClPZOY3Numx2bkO0AtvMtKm5yiuYBKIw2kNOBXCEg/edit) **[Sheets](https://docs.google.com/document/d/1_xClPZOY3Numx2bkO0AtvMtKm5yiuYBKIw2kNOBXCEg/edit)**

![](_page_19_Picture_10.jpeg)

#### Reflection

- ▧ [Can think about](https://docs.google.com/drawings/d/1J5gJHKtkJ0qY1jK5gwnQ75QlnTJ6NfQWvAnR8T1bX_k/edit?usp=sharing) [learning or content](https://docs.google.com/drawings/d/1J5gJHKtkJ0qY1jK5gwnQ75QlnTJ6NfQWvAnR8T1bX_k/edit?usp=sharing)
- ▧ [Padlet](https://padlet.com/sgitchell/u7bvuk7c4d0k)
- ▧ [Wordle](https://docs.google.com/document/d/10LIvdd2TUsutJHnOVxtWPfCNXY7Nfof6AeBrjFG5uL0/edit)
- **State Tables In [Google Docs](https://docs.google.com/document/d/1XxLzZTzUJEfCdOyozmhV5sp597krGPAU0qPiLZmwNlQ/edit)**
- ▧ [Google Docs](https://docs.google.com/document/d/12sWp7cS8jh3dG06BoIuqVO6p9MPK7QRIcAZ1UOZEKYQ/edit)
- **[Slide Deck Reflection](https://docs.google.com/presentation/d/1tvor5zaI4Bmkzzqlyh0e7ks2Z9M-KDfc--GHTiRM6Mw/edit#slide=id.gd26409a85_0_18)**

We do not learn from experience... we learn from reflecting on experience.

- John Dewey

#### What Do I Do When I Am Done? EXTEND

- ▧ [Wonderopolis](https://docs.google.com/document/d/1owlyAltA3vqAuhR5ASsakNw6RfdaDpw_Z5MWGsoZoLc/edit)
- ▧ [Blogger](https://docs.google.com/document/d/1QrevNiCAk6TNUgIvk3s9XkO3fWI-v8M7IhfJym9D0Is/edit)
- ▧ [Canva](https://docs.google.com/document/d/1etQQ2LBzdXYVswt6kUzoTV83633wBG0Jci2g98nekS0/edit)
- **Example Femplates**
- **Example [Hack Your Hyperdoc](https://docs.google.com/document/d/18kCpbY5BriJyzzSDH1U2sGIpdwGBSfeBpUCatrq4EbI/edit?ts=573be816)**

![](_page_21_Picture_6.jpeg)

![](_page_22_Picture_0.jpeg)

- **[Hyperdocs from Karly Moura](https://drive.google.com/drive/folders/0B1j03sSSNhDBdjB2WkVwMHBvNU0)**
- [Hyperdocs and Templates](https://drive.google.com/drive/folders/0B-PXyyF6yGead1g1LUhJS1dPVHc)
- **[Hyperdoc Samples](http://www.hyperdocs.co/samples)**
- **[Teachers Give Teachers](http://www.hyperdocs.co/teachers_give_teachers)**
- [Designing Playlists](https://docs.google.com/presentation/d/1fUaAAO8H8cI2mdQ5OmWt3lyhR-380c4AHeQ48IvqW18/edit?usp=sharing)
- **[Hyperdocs Webinar](https://www.youtube.com/watch?v=KXnUzhhQE7E)**
- [Creative Templates](http://creativeedtech.weebly.com/templates.html)

![](_page_23_Picture_0.jpeg)

- [Elementary Novel Template](https://docs.google.com/presentation/d/1Ix5bjbnXNzaKkkslsnNQx5fwsia1GTYsAs6sWODIyGw/edit?usp=sharing)
- **[Hyperdocs For Teachers](https://docs.google.com/presentation/d/1zLG2iB9quxn7l3Zgb0-Fz8HpftSWvHheiZ_Ram-82mI/edit?usp=sharing)**
- **[Hyperdoc Graphic](https://docs.google.com/document/d/1Ze2dpw5bynfQTqSV9pqb3HHlqdbQWtiGWKP6ehtrfIA/edit?usp=sharing)** 
	- **[Organizers](https://docs.google.com/document/d/1Ze2dpw5bynfQTqSV9pqb3HHlqdbQWtiGWKP6ehtrfIA/edit?usp=sharing)**
- [Hyperdocs and SAMR](https://docs.google.com/document/d/1SF3wg0RkXmkPG5S7JrNxTwNRBBGPR_FPEauuVSjkiYQ/edit?usp=sharing)
- **[Hack Your Hyperdoc](http://karlymoura.blogspot.com/2016/04/hack-your-hyperdoc-with-google-drawings.html)**
- [Pinterest Page](https://www.pinterest.com/tsgivets/)
- **[Hyperdocs & Expeditions](http://karlymoura.blogspot.com/2017/03/google-expeditions-hyperdocs-perfect.html)**

Resources By:

- **B Presentation template by [SlidesCarnival](http://www.slidescarnival.com/)**
- **Example Hyperdoc Handbook**
- ▧ Karly Moura
- ▧ Rachel Marker
- ▧ The Hyperdoc Girls